Link do produktu:<https://antemon.pl/t0x-transmodulator-2xdvb-s2-2xcofdm-p-586.html>

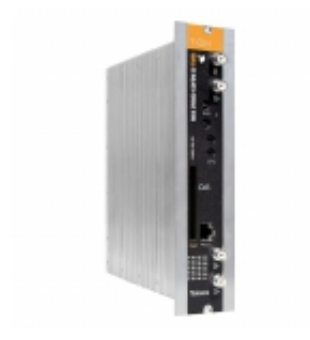

# T.0X transmodulator 2xDVB-S2->2xCOFDM

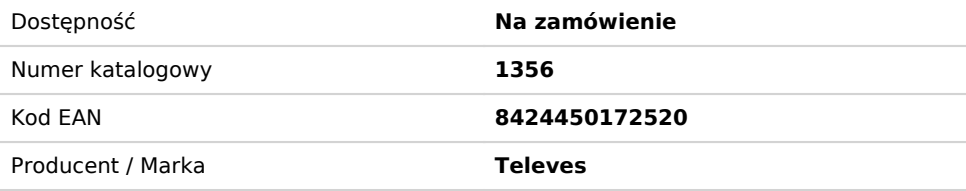

# Opis produktu

#### **Transmodulator generujący jeden (dwa) MUX COFDM z multipleksacji usług dostępnych w 3 różnych transponderach satelitarnych.**

Mogą być one wyodrębnione z dwóch różnych satelitów/polaryzacji (2 niezależne wejścia SAT-IF), lub tylko z jednego satelity poprzez własne połączenie wejściowe do stacji czołowej.

## **Cechy wyróżniające :**

 Całkowite i selektywne filtrowanie usług MUX na skutek czego nie są one wykrywane (i zapamiętywane) przez odbiorniki (STB)

Edytowalny TS\_ID ułatwiający wykrywanie programów/usług w odbiornikach (STB)

LCN (Logical Channel Number) do przypisywania identyfikatora usługom prezentowanym w multipleksie wyjściowym.

Stosowany w celu ustalania kolejności kanałów w odbiornikach (STB)

Dostarcza informacji o zajętości każdej usługi i całkowitej zajętości wyjścia, co pozwala na zoptymalizowanie dystrybuowanych usług

Zdalne zarządzanie za pomocą CDC

Diody LED: monitorowanie urządzenia i stan sygnału

### **Ogólna charakterystyka :**

Dołączenie pakietu startowego ("Stuffing"), pozwalającego na szybsze skanowanie przez odbiorniki (STB)

Filtr PID, dzięki któremu możliwe jest usunięcie zbędnych usług z MUX (zmniejszenie zajętości). Funkcjonalne rozwiązanie przy użyciu CAM (CAM'y obsługują ograniczoną liczbę PID'ów)

Edytowalny S\_ID, dzięki czemu wszystkie STB/telewizory znajdujące się w instalacji, automatycznie wykrywają zmiany treści zaprogramowanych przez instalatora

Edytowalny Network\_ID, Oryginal Network\_ID i Cell\_ID do kontrolowania sieci ID

Dzięki interfejsowi CI i odpowiedniemu modułowi CAM, zakodowane kanały satelitarne są przekształcane w bezpłatne usługi naziemnej telewizji cyfrowej. W zależności od zastosowanego CAM (standard/professional), można otworzyć jedną lub więcej usług w sygnale wolnym

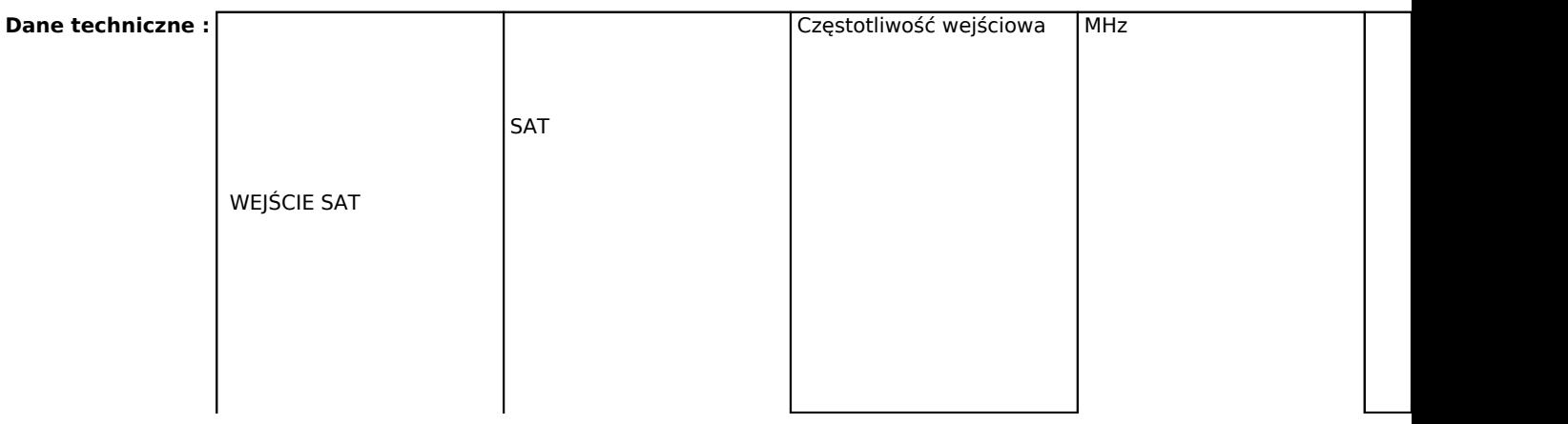

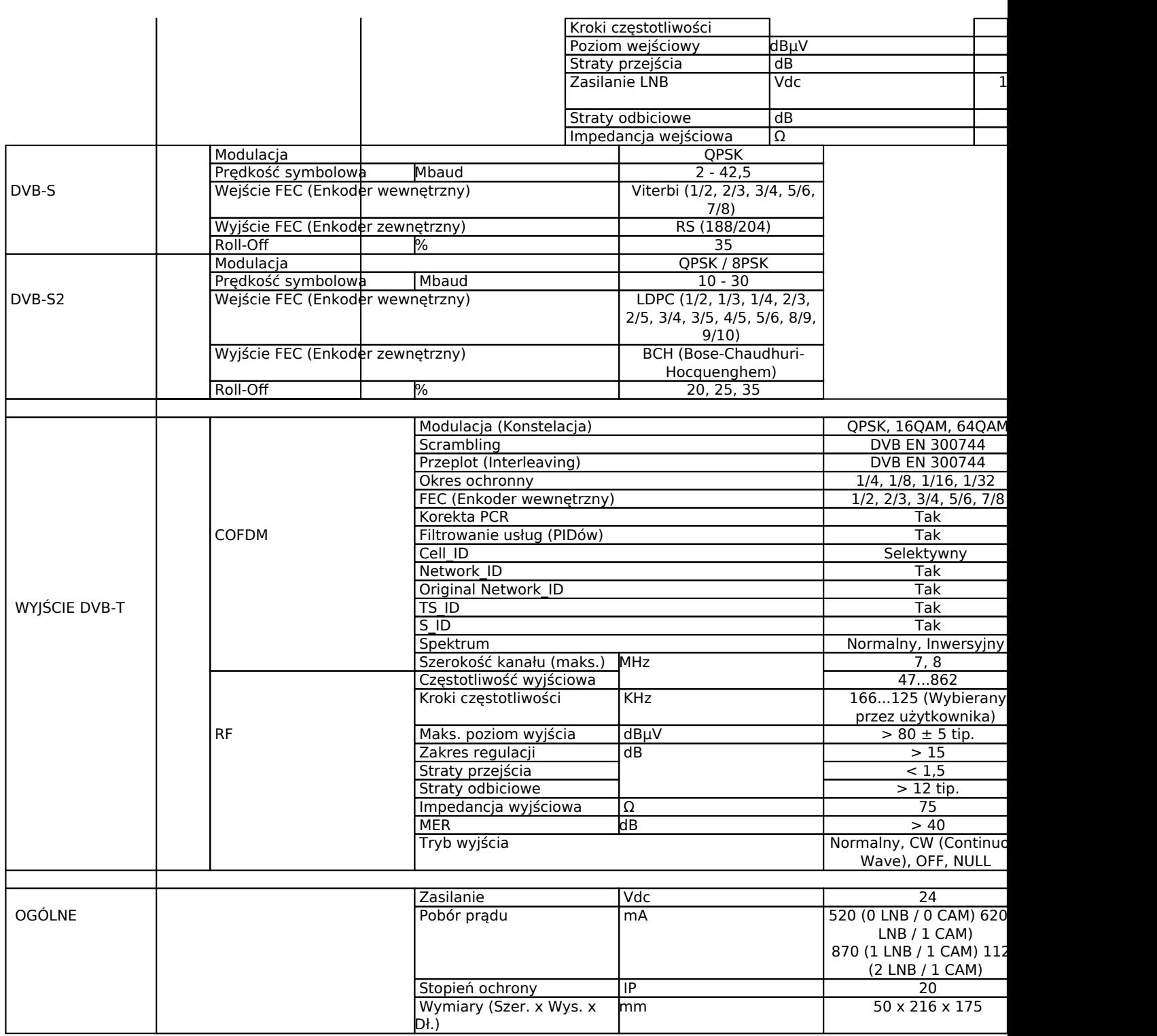